# Package 'mstrio'

August 4, 2020

Type Package

Title Interface for 'MicroStrategy' REST API

Version 11.2.2.1

Maintainer Piotr Kowal <pkowal@microstrategy.com>

#### Description

Interface for creating data sets and extracting data through the 'MicroStrategy' REST API. Access the demo API at <https://demo.microstrategy.com/MicroStrategyLibrary/apidocs/index.html>.

License Apache License 2.0 | file LICENSE

Encoding UTF-8

LazyData true

**Depends** R  $(>= 3.4.0)$ 

**Imports** httr ( $> = 1.4.1$ ), crul, openssl ( $> = 1.4.1$ ), jsonlite ( $> = 1.6$ ), methods, data.table, R6, rstudioapi, shinyjs, shiny

Suggests httptest, knitr, rmarkdown, testthat

#### VignetteBuilder knitr

RoxygenNote 7.1.0

Collate 'api-authentication.R' 'api-cubes.R' 'api-datasets.R' 'api-projects.R' 'api-reports.R' 'api-misc.R' 'connection.R' 'cube.R' 'dataset.R' 'report.R' 'utils-model.R' 'utils-formjson.R' 'utils-parser.R' 'utils-encoder.R' 'utils-filter.R' 'utils-files.R' 'utils-gui.R' 'utils-import.R' 'utils-helpers.R' 'utils-export.R' 'server.R' 'app.R'

#### NeedsCompilation no

Author Piotr Kowal [cre], Scott Rigney [aut], Zofia Rogala [ctb], Piotr Czyz [ctb], Michal Drzazga [ctb], Oskar Duda [ctb], Filip Godlewski [ctb], <span id="page-1-0"></span>Ignacy Hologa [ctb], Adam Piotrowski [ctb], Wojciech Antonczyk [ctb]

Repository CRAN

Date/Publication 2020-08-04 12:30:10 UTC

## R topics documented:

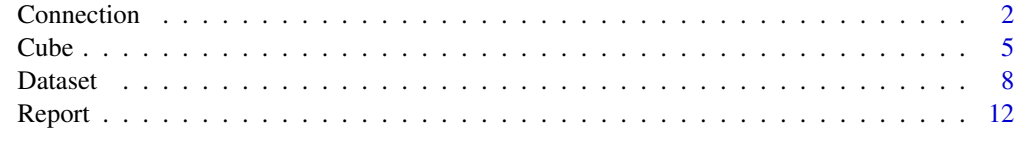

#### **Index** and the contract of the contract of the contract of the contract of the contract of the contract of the contract of the contract of the contract of the contract of the contract of the contract of the contract of th

Connection *Connect to the MicroStrategy environment.*

#### Description

Allows to establish, renew, check status and close the connection with MicroStrategy Intelligence Server.

#### Public fields

base\_url URL of the MicroStrategy REST API server.

- username Your username.
- password Your password.
- project\_name Name of the connected MicroStrategy Project. One of project name or project id is necessary.
- project\_id ID of the connected MicroStrategy Project. One of project name or project id is necessary.
- login\_mode Specifies authentication mode to use. Standard =  $1$  (default) or LDAP = 16.
- ssl\_verify If True (default), verifies the server's SSL certificates with each request.

web\_version The current web version

iserver\_version The current I-Server version

auth\_token The authentication token returned by the I-Server

cookies Cookies

identity\_token Identity token for delegated session. Used for connection initialized by GUI.

verbose If True (default), displays additional messages.

#### Connection 3

#### **Methods**

#### Public methods:

- [Connection\\$new\(\)](#page-2-0)
- [Connection\\$connect\(\)](#page-2-1)
- [Connection\\$delegate\(\)](#page-2-2)
- [Connection\\$get\\_identity\\_token\(\)](#page-3-0)
- [Connection\\$close\(\)](#page-3-1)
- [Connection\\$renew\(\)](#page-3-2)
- [Connection\\$status\(\)](#page-3-3)
- [Connection\\$clone\(\)](#page-3-4)

<span id="page-2-0"></span>Method new(): Establishes new connection with MicroStrategy Intelligence Server.

```
Usage:
Connection$new(
 base_url,
 username = NULL,
 password = NULL,
 project_name = NULL,
 project_id = NULL,
 login_model = 1,
  ssl_verify = TRUE,
  identity_token = NULL,
  verbose = TRUE
)
```
*Arguments:*

base\_url URL of the MicroStrategy REST API server.

username Your username.

password Your password.

- project\_name Name of the connected MicroStrategy Project. One of project name or project id is necessary.
- project\_id ID of the connected MicroStrategy Project. One of project name or project id is necessary.

login\_mode Specifies authentication mode to use. Standard =  $1$  (default) or LDAP = 16.

ssl\_verify If True (default), verifies the server's SSL certificates with each request.

identity\_token Identity token for delegated session. Used for connection initialized by GUI. verbose If True, displays additional messages. FALSE by default.

*Returns:* A new "Connection" object.

<span id="page-2-1"></span>Method connect(): Establishes new connection with MicroStrategy Intelligence Server, or renews active connection.

*Usage:*

Connection\$connect()

<span id="page-2-2"></span>Method delegate(): Delegates identity token to get authentication token and connect to MicroStrategy Intelligence Server

*Usage:* Connection\$delegate()

<span id="page-3-0"></span>Method get\_identity\_token(): Gets identity token using existing authentication token

*Usage:* Connection\$get\_identity\_token()

<span id="page-3-1"></span>Method close(): Closes a connection with MicroStrategy REST API.

*Usage:* Connection\$close()

<span id="page-3-2"></span>Method renew(): Renews connection with MicroStrategy REST API.

*Usage:* Connection\$renew()

<span id="page-3-3"></span>Method status(): Displays status of the connection with MicroStrategy REST API.

*Usage:* Connection\$status()

<span id="page-3-4"></span>Method clone(): The objects of this class are cloneable with this method.

*Usage:* Connection\$clone(deep = FALSE) *Arguments:* deep Whether to make a deep clone.

#### Examples

```
# Create a connection object.
connection = Connection$new(base_url, username, password, project_name)
# Connect or renew connection.
connection$connect()
# Check connection status.
connection$status()
# Renew connection to reset timeout counter.
connection$renew()
# Close connection.
connection$close()
```
#### <span id="page-4-0"></span>Description

Access, filter, publish, and extract data from MicroStrategy in-memory cubes

Create a Cube object to load basic information on a cube dataset. Specify subset of cube to be fetched through apply\_filters() and clear\_filters(). Fetch dataset through to\_dataframe() method.

#### Public fields

connection MicroStrategy connection object

cube\_id Identifier of a report.

parallel If TRUE, downloads cube data asynchronously. FALSE by default.

name Cube name.

owner\_id ID of Cube owner.

path Exact path of the cube location.

last\_modified Date of latest Cube modification.

size Cube size.

status Cube status.

attributes Cube attributes.

metrics Cube metrics

attr\_elements Cube attribute elements.

selected\_attributes Attributes selected for filtering.

selected\_metrics Metrics selected for filtering.

selected\_attr\_elements Attribute elements selected for filtering.

dataframe Dataframe containing data fetched from the Cube.

dataframe\_list List of dataframes split to match tables in Cube.

instance\_id Identifier of an instance if cube instance has been already initialized.

#### Methods

#### Public methods:

- [Cube\\$new\(\)](#page-2-0)
- [Cube\\$to\\_dataframe\(\)](#page-5-0)
- [Cube\\$apply\\_filters\(\)](#page-5-1)
- [Cube\\$clear\\_filters\(\)](#page-6-0)
- [Cube\\$get\\_attr\\_elements\(\)](#page-6-1)
- [Cube\\$update\(\)](#page-6-2)
- [Cube\\$save\\_as\(\)](#page-6-3)

```
• Cube$clone()
```
Method new(): Initialize an instance of a cube.

*Usage:*

```
Cube$new(connection, cube_id, instance_id = NULL, parallel = FALSE)
```
*Arguments:*

connection MicroStrategy connection object. See Connection class.

cube\_id Identifier of a pre-existing cube containing the required data.

- instance\_id Identifier of an instance if cube instance has been already initialized, NULL by default.
- parallel (bool, optional): If True, utilize optimal number of threads to increase the download speed. If False (default), this feature will be disabled.

<span id="page-5-0"></span>Method to\_dataframe(): Extract contents of a cube into a R Data Frame.

#### *Usage:*

```
Cube$to_dataframe(
 limit = NULL,
 multi_df = FALSE,
  callback = function(x, y) \in)
```
*Arguments:*

- limit (int, optional): Used to control data extraction behaviour on cubes with a large number of rows. By default the limit is calculated automatically. If TRUE, overrides automatic limit.
- multi\_df If True (default), returns a list of dataframes resembling the table structure of the cube. If FALSE, returns one dataframe.
- callback used by the GUI to extract the progress information.

*Returns:* Dataframe with data fetched from the given Cube.

<span id="page-5-1"></span>Method apply\_filters(): Apply filters on the cube data so only the chosen attributes, metrics, and attribute elements are retrieved from the Intelligence Server.

```
Usage:
Cube$apply_filters(
 attributes = NULL,
 metrics = NULL,
 attr_elements = NULL,
  operator = "In"
)
```
*Arguments:*

- attributes (list or None, optional): ID numbers of attributes to be included in the filter. If list is empty, no attributes will be selected and metric data will be aggregated.
- metrics (list or None, optional): ID numbers of metrics to be included in the filter. If list is empty, no metrics will be selected.
- attr\_elements (list or None, optional): Attributes' elements to be included in the filter.

operator (character, optional): Supported view filter operators are either "In" or "NotIn". This defines whether data will include ("In") or exclude ("NotIn") the supplied attr elements values.

<span id="page-6-0"></span>Method clear\_filters(): Clear previously set filters, allowing all attributes, metrics, and attribute elements to be retrieved.

*Usage:* Cube\$clear\_filters()

<span id="page-6-1"></span>Method get\_attr\_elements(): Load all attribute elements of the Cube. Accessible via Cube\$attr\_elements Fetching attriubte elements will also allow for validating attriute elements by the filter object.

*Usage:* Cube\$get\_attr\_elements(verbose = TRUE)

*Arguments:*

verbose If TRUE, displays list of attribute elements.

<span id="page-6-2"></span>Method update(): Update single-table cube easily with the data frame stored in the Cube instance (cube\$dataframe). Before the update, make sure that the data frame has been modified.

*Usage:*

Cube\$update(update\_policy = "update")

*Arguments:*

update\_policy (character) Update operation to perform. One of 'add' (inserts new, unique rows), 'update' (updates data in existing rows and columns), 'upsert' (updates existing data and inserts new rows), or 'replace' (replaces the existing data with new data).

<span id="page-6-3"></span>Method save\_as(): Creates a new single-table cube with the data frame stored in the Cube instance (cube\$dataframe). Before the update, make sure that the data exists.

*Usage:*

```
Cube$save_as(name, description = NULL, folder_id = NULL, table_name = NULL)
```
*Arguments:*

- name (character): Name of the dataset. Must be less than or equal to 250 characters.
- description (character, optional): Description of the dataset. Must be less than or equal to 250 characters.
- folder\_id ID of the shared folder that the dataset should be created within. If 'None', defaults to the user's My Reports folder.
- table\_name (character, optional) Name of the table. If NULL, the first table name of the original cube will be used.

Method clone(): The objects of this class are cloneable with this method.

*Usage:*

Cube\$clone(deep = FALSE)

*Arguments:*

deep Whether to make a deep clone.

#### <span id="page-7-0"></span>8 Dataset **Department of the Contract of the Contract of the Contract of the Contract of the Contract of the Contract of the Contract of the Contract of the Contract of the Contract of the Contract of the Contract of the C**

#### Examples

```
# Create a connection object.
connection = Connection$new(base_url, username, password, project_name)
# Create a cube object.
my_cube <- Cube$new(connection=conn, cube_id="...")
# See attributes and metrics in the report.
my_cube$attributes
my_cube$metrics
my_cube$attr_elements
# Specify attributes and metrics (columns) to be fetched.
my_cube$apply_filters(attributes = my_report$attributes[1:2],
                         metrics = my_report$metrics[1:2])
# See the selection of attributes, metrics and attribute elements.
my_cube$selected_attributes
my_cube$selected_metrics
my_cube$selected_attr_elements
# Clear filtering to load a full dataset.
my_cube$clear_filters()
# Fetch data from the Intelligence Server.
my_cube$to_dataframe()
# See the dataframe.
my_cube$dataframe
```
Dataset *Create, update, delete and certify MicroStrategy datasets*

#### Description

When creating a new dataset, provide a dataset name and an optional description. When updating a pre-existing dataset, provide the dataset identifier. Tables are added to the dataset in an iterative manner using 'add\_table()'.

#### Public fields

connection MicroStrategy connection object

name Name of the dataset

description Description of the dataset. Must be less than or equal to 250 characters

folder\_id If specified the dataset will be saved in this folder

dataset\_id Identifier of a pre-existing dataset. Used when updating a pre-existing dataset

#### Dataset 9

owner\_id Owner ID path Cube path modification\_time Last modification time, "yyyy-MM-dd HH:mm:ss" in UTC size Cube size cube\_state Cube status,for example, 0=unpublished, 1=publishing, 64=ready verbose If True (default), displays additional messages.

#### Methods

#### Public methods:

- [Dataset\\$new\(\)](#page-2-0)
- [Dataset\\$add\\_table\(\)](#page-8-0)
- [Dataset\\$create\(\)](#page-9-0)
- [Dataset\\$update\(\)](#page-6-2)
- [Dataset\\$publish\(\)](#page-10-0)
- [Dataset\\$publish\\_status\(\)](#page-10-1)
- [Dataset\\$delete\(\)](#page-10-2)
- [Dataset\\$certify\(\)](#page-10-3)
- [Dataset\\$clone\(\)](#page-3-4)

Method new(): Interface for creating, updating, and deleting MicroStrategy in-memory datasets.

#### *Usage:* Dataset\$new( connection,  $name = NULL,$ description = NULL, dataset\_id = NULL,  $v$ erbose = TRUE

### )

*Arguments:*

connection MicroStrategy connection object returned by 'Connection\$New()'.

name (character): Name of the dataset.

- description (character, optional): Description of the dataset. Must be less than or equal to 250 characters.
- dataset\_id (character, optional): Identifier of a pre-existing dataset. Used when updating a pre-existing dataset.

verbose Setting to control the amount of feedback from the I-Server.

*Details:* When creating a new dataset, provide a dataset name and an optional description. When updating a pre-existing dataset, provide the dataset identifier. Tables are added to the dataset in an iterative manner using 'add\_table()'.

*Returns:* A new 'Datasets' object

<span id="page-8-0"></span>Method add\_table(): Add a data.frame to a collection of tables which are later used to update the MicroStrategy dataset

```
Usage:
Dataset$add_table(
 name,
  data_frame,
 update_policy,
  to_metric = NULL,
  to_attribute = NULL
)
```
#### *Arguments:*

- name (character): Logical name of the table that is visible to users of the dataset in MicroStrategy.
- data\_frame ('data.frame'): R data.frame to add or update.
- update\_policy (character): Update operation to perform. One of 'add' (inserts new, unique rows), 'update' (updates data in existing rows and columns), 'upsert' (updates existing data and inserts new rows), or 'replace' (replaces the existing data with new data).
- to\_metric (optional, vector): By default, R numeric data types are treated as metrics in the MicroStrategy dataset while character and date types are treated as attributes. For example, a column of integer-like strings ("1", "2", "3") would, by default, be an attribute in the newly created dataset. If the intent is to format this data as a metric, provide the respective column name as a character vector in 'to metric' parameter.
- to\_attribute (optional, vector): Logical opposite of 'to\_metric'. Helpful for formatting an integer-based row identifier as a primary key in the dataset.
- *Details:* Add tables to the dataset in an iterative manner using 'add\_table()'.

<span id="page-9-0"></span>Method create(): Create a new dataset.

```
Usage:
Dataset$create(
  folder_id = NULL,
  auto_upload = TRUE,
  auto\_publish = TRUE,chunksize = 1e+05
)
```
#### *Arguments:*

- folder\_id ID of the shared folder that the dataset should be created within. If 'None', defaults to the user's My Reports folder.
- auto\_upload (default TRUE) If True, automatically uploads the data to the I-Server. If False, simply creates the dataset definition but does not upload data to it.
- auto\_publish (default TRUE) If True, automatically publishes the data used to create the dataset definition. If False, simply creates the dataset but does not publish it. To publish the dataset, data has to be uploaded first.
- chunksize (int, optional) Number of rows to transmit to the I-Server with each request when uploading.

Method update(): Updates an existing dataset with new data.

*Usage:*

#### Dataset 11 and 2008 and 2008 and 2008 and 2008 and 2008 and 2008 and 2008 and 2008 and 2008 and 2008 and 2008 and 2008 and 2008 and 2008 and 2008 and 2008 and 2008 and 2008 and 2008 and 2008 and 2008 and 2008 and 2008 and

Dataset\$update(chunksize = 1e+05, auto\_publish = TRUE)

*Arguments:*

- chunksize (int, optional): Number of rows to transmit to the I-Server with each request when uploading.
- auto\_publish (default TRUE) If True, automatically publishes the data. If False, data will be uploaded but the cube will not be published

<span id="page-10-0"></span>Method publish(): Publish the uploaded data to the selected dataset. A dataset can be published just once.

*Usage:* Dataset\$publish()

<span id="page-10-1"></span>Method publish\_status(): Check the status of data that was uploaded to a dataset.

*Usage:*

Dataset\$publish\_status()

*Returns:* Response status code

<span id="page-10-2"></span>Method delete(): Delete a dataset that was previously created using the REST API.

```
Usage:
```
Dataset\$delete()

*Returns:* Response object from the Intelligence Server acknowledging the deletion process.

<span id="page-10-3"></span>Method certify(): Certify a dataset that was previously creted using the REST API

```
Usage:
Dataset$certify()
```
*Returns:* Response object from the Intelligence Server acknowledging the certification process.

Method clone(): The objects of this class are cloneable with this method.

*Usage:* Dataset\$clone(deep = FALSE) *Arguments:* deep Whether to make a deep clone.

#### Examples

```
# Create data frames
df1 <- data.frame("id" = c(1, 2, 3, 4, 5),
                  "first_name" = c("Jason", "Molly", "Tina", "Jake", "Amy"),
                  "last_name" = c("Miller", "Jacobson", "Turner", "Milner", "Cooze"))
df2 <- data.frame("id" = c(1, 2, 3, 4, 5),
                  "age" = c(42, 52, 36, 24, 73),
                  "state" = c("VA", "NC", "WY", "CA", "CA"),
                  "salary" = c(50000, 100000, 75000, 85000, 250000))
```

```
# Create a list of tables containing one or more tables and their names
my_dataset <- Dataset$new(connection=conn, name="HR Analysis")
my_dataset$add_table("Employees", df1, "add")
my_dataset$add_table("Salaries", df2, "add")
my_dataset$create()
# By default Dataset$create() will upload the data to the Intelligence Server and publish the
dataset.
# If you just want to create the dataset but not upload the row-level data, use
Dataset$create(auto_upload=FALSE)
# followed by
Dataset$update()
Dataset$publish()
# When the source data changes and users need the latest data for analysis and reporting in
# MicroStrategy, mstrio allows you to update the previously created dataset.
ds <- Dataset$new(connection=conn, dataset_id="...")
ds$add_table(name = "Stores", data_frame = stores_df, update_policy = 'update')
ds$add_table(name = "Sales", data_frame = stores_df, update_policy = 'upsert')
ds$update(auto_publish=TRUE)
# By default Dataset$update() will upload the data to the Intelligence Server and publish the
dataset.
# If you just want to update the dataset but not publish the row-level data, use
Dataset$create(auto_publish=FALSE)
# By default, the raw data is transmitted to the server in increments of 100,000 rows. On very
# large datasets (>1 GB), it is beneficial to increase the number of rows transmitted to the
# Intelligence Server with each request. Do this with the chunksize parameter:
ds$update(chunksize = 500000)
```

```
# If you want to cerfify an existing dataset, use
ds$certify()
```
Report *Extract a MicroStrategy report into a R Data.Frame*

#### Description

Access, filter, publish, and extract data from in-memory reports. Create a Report object to load basic information on a report dataset. Specify subset of report to be fetched through Report\$apply\_filters() and Report\$clear\_filters() . Fetch dataset through Report\$to\_dataframe() method.

#### Public fields

connection MicroStrategy connection object

#### Report that the contract of the contract of the contract of the contract of the contract of the contract of the contract of the contract of the contract of the contract of the contract of the contract of the contract of th

report\_id Identifier of a report.

parallel If TRUE, downloads report data asynchronously. FALSE by default.

name Report name.

attributes Report attributes.

metrics Report metrics

attr\_elements Report attribute elements.

selected\_attributes Attributes selected for filtering.

selected\_metrics Metrics selected for filtering.

selected\_attr\_elements Attribute elements selected for filtering.

dataframe Dataframe containing data fetched from the Report.

cross\_tab boolean for filtering cross tabbed reports logic

cross\_tab\_filters view filters for cross tab reports

instance\_id Identifier of an instance if report instance has been already initialized.

#### **Methods**

#### Public methods:

- [Report\\$new\(\)](#page-2-0)
- [Report\\$to\\_dataframe\(\)](#page-5-0)
- [Report\\$apply\\_filters\(\)](#page-5-1)
- [Report\\$clear\\_filters\(\)](#page-6-0)
- [Report\\$get\\_attr\\_elements\(\)](#page-6-1)
- [Report\\$clone\(\)](#page-3-4)

Method new(): Initialize an instance of a report.

#### *Usage:*

Report\$new(connection, report\_id, instance\_id = NULL, parallel = FALSE)

*Arguments:*

connection MicroStrategy connection object. See Connection class.

report\_id Identifier of a pre-existing report containing the required data.

- instance\_id Identifier of an instance if report instance has been already initialized, NULL by default.
- parallel (bool, optional): If True, utilize optimal number of threads to increase the download speed. If False (default), this feature will be disabled.

Method to\_dataframe(): Extract contents of a Report into a R Data Frame.

```
Usage:
Report$to_dataframe(limit = NULL, callback = function(x, y) {
})
```
*Arguments:*

- limit (int, optional): Used to control data extraction behaviour on report with a large number of rows. By default the limit is calculated automatically. If TRUE, overrides automatic limit.
- callback used by the GUI to extract the progress information

*Returns:* Dataframe with data fetched from the given Report.

Method apply\_filters(): Apply filters on the report data so only the chosen attributes, metrics, and attribute elements are retrieved from the Intelligence Server.

```
Usage:
Report$apply_filters(
  attributes = NULL,
 metrics = NULL,
  attr_elements = NULL,
  operator = "In")
```
*Arguments:*

- attributes (list or None, optional): ID numbers of attributes to be included in the filter. If list is empty, no attributes will be selected and metric data will be aggregated.
- metrics (list or None, optional): ID numbers of metrics to be included in the filter. If list is empty, no metrics will be selected.
- attr\_elements (list or None, optional): Attributes' elements to be included in the filter.
- operator (character, optional): Supported view filter operators are either "In" or "NotIn". This defines whether data will include ("In") or exclude ("NotIn") the supplied attr\_elements values.

Method clear\_filters(): Clear previously set filters, allowing all attributes, metrics, and attribute elements to be retrieved.

*Usage:* Report\$clear\_filters()

Method get\_attr\_elements(): Load all attribute elements of the Report. Accessible via Report\$attr\_elements. Fetching attriubte elements will also allow for validating attriute elements by the filter object.

```
Usage:
Report$get_attr_elements(verbose = TRUE)
```
*Arguments:*

verbose If TRUE, displays list of attribute elements.

Method clone(): The objects of this class are cloneable with this method.

*Usage:* Report\$clone(deep = FALSE) *Arguments:* deep Whether to make a deep clone.

#### Report that the contract of the contract of the contract of the contract of the contract of the contract of the contract of the contract of the contract of the contract of the contract of the contract of the contract of th

#### Examples

```
# Create a connection object.
connection = Connection$new(base_url, username, password, project_name)
# Create a report object.
my_report <- Report$new(connection, report_id)
# See attributes and metrics in the report.
my_report$attributes
my_report$metrics
my_report$attr_elements
# Specify attributes and metrics (columns) to be fetched.
my_report$apply_filters(attributes = my_report$attributes[1:2],
                           metrics = my_report$metrics[1:2])
# See the selection of attributes, metrics and attribute elements.
my_report$selected_attributes
my_report$selected_metrics
my_report$selected_attr_elements
# Clear filtering to load a full dataset.
my_report$clear_filters()
# Fetch data from the Intelligence Server.
my_report$to_dataframe()
# See the dataframe.
my_report$dataframe
```
# <span id="page-15-0"></span>Index

Connection, [2](#page-1-0) Cube, [5](#page-4-0)

Dataset, [8](#page-7-0)

Report, [12](#page-11-0)